## **Contactos de Emergencia**

Ingrese cualquier contacto asociado con su estudiante a los que desee que la enfermera o la escuela pueda contactar en caso de emergencia. Estos contactos también se les puede dar permiso de recoger al estudiante de la escuela. Si ya existen contactos de emergencia, haga las correcciones necesarias. Para agregar un nuevo contacto, oprima en [Añade un contacto].

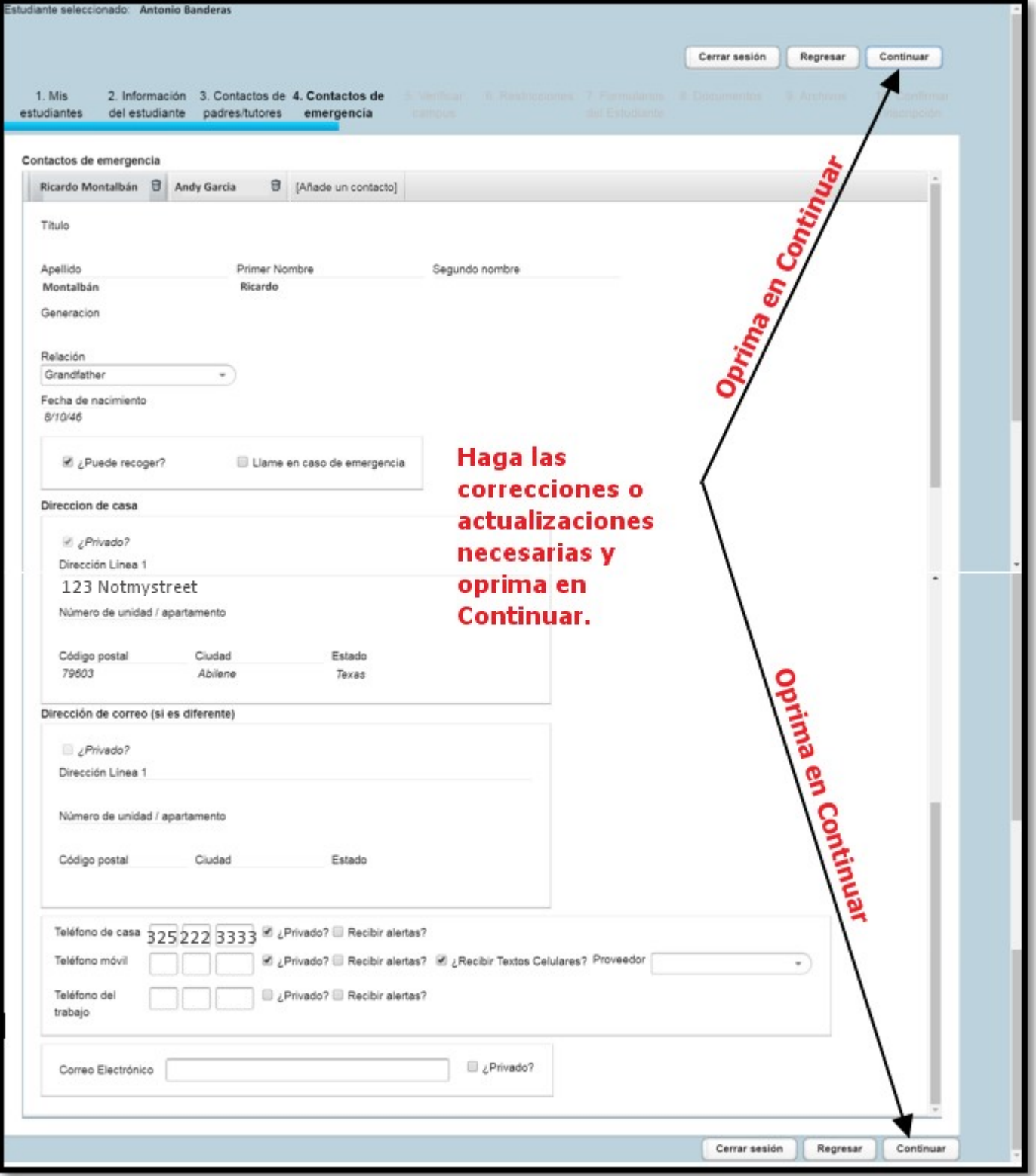